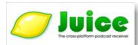

Le juteux logiciel "Juice" (en français) permet de choisir et de télécharger des fichiers (MP3, etc.) sur les radios, ou tout autre source de flux RSS, proposant des podcasts. Assez petit (moins de 7 Mo), il est disponible pour Windows et Mac et propose deux équivalents pour Linux.

## **Juice**

> " http://juicereceiver.sourceforge.net/index.php "

Même si la page d'accueil est en anglais, Juice peut-être néanmoins installé en français. Ren[dez-vous sur la page indiquée ci-dessus.](http://juicereceiver.sourceforge.net/index.php) 

Si vous utilisez Mac ou Windows, cliquez simplement sur "Download" pour débuter le téléchargement.

Pour Linux, cliquez sur le lien "Info" qui vous indique une page sur laquelle vous pourrez télécharger deux équivalents : "Podnova client" et "Icepodder".

Une fois Juice installé sur votre ordinateur, vous pouvez lui indiquer les flux RSS qui vous intéressent afin d'enregistrer les fichiers musicaux sur votre disque dur.

Vous avez la possibilité d'accéder à un annuaire de podcasts en cliquant sur le bouton de sélection ou d'entrer les URL manuellement afin d'enregistrer celles que vous connaissez.

Différentes options de programmation sont proposées pour débuter le téléchargement automatiquement, même en votre absence.

Le logiciel a fait beaucoup de progrès depuis ses débuts car il était assez instable. Mais ses concepteurs (et ses utilisateurs) ont persévéré afin de faire progresser Juice. Il souffre encore, cependant, de certains "bugs" qui peuvent apparaître en fonction de votre système ou de ce que vous voulez télécharger.

Si vous utilisez Vista, il n'est pas sûr que le logiciel fonctionne, il vous faudra le tester.

En conclusion, Juice n'est pas un modèle de stabilité, cependant, il est utile pour télécharger régulièrement de nombreux podcasts à travers le monde.